**Załącznik nr 1 do zarządzenia Nr 53/2017 Dyrektora Powiatowego Urzędu Pracy w Słupsku, z dnia 27.12.2017 r.** 

# **INSTRUKCJA KANCELARYJNA POWIATOWEGO URZĘDU PRACY W SŁUPSKU**

# Spis treści

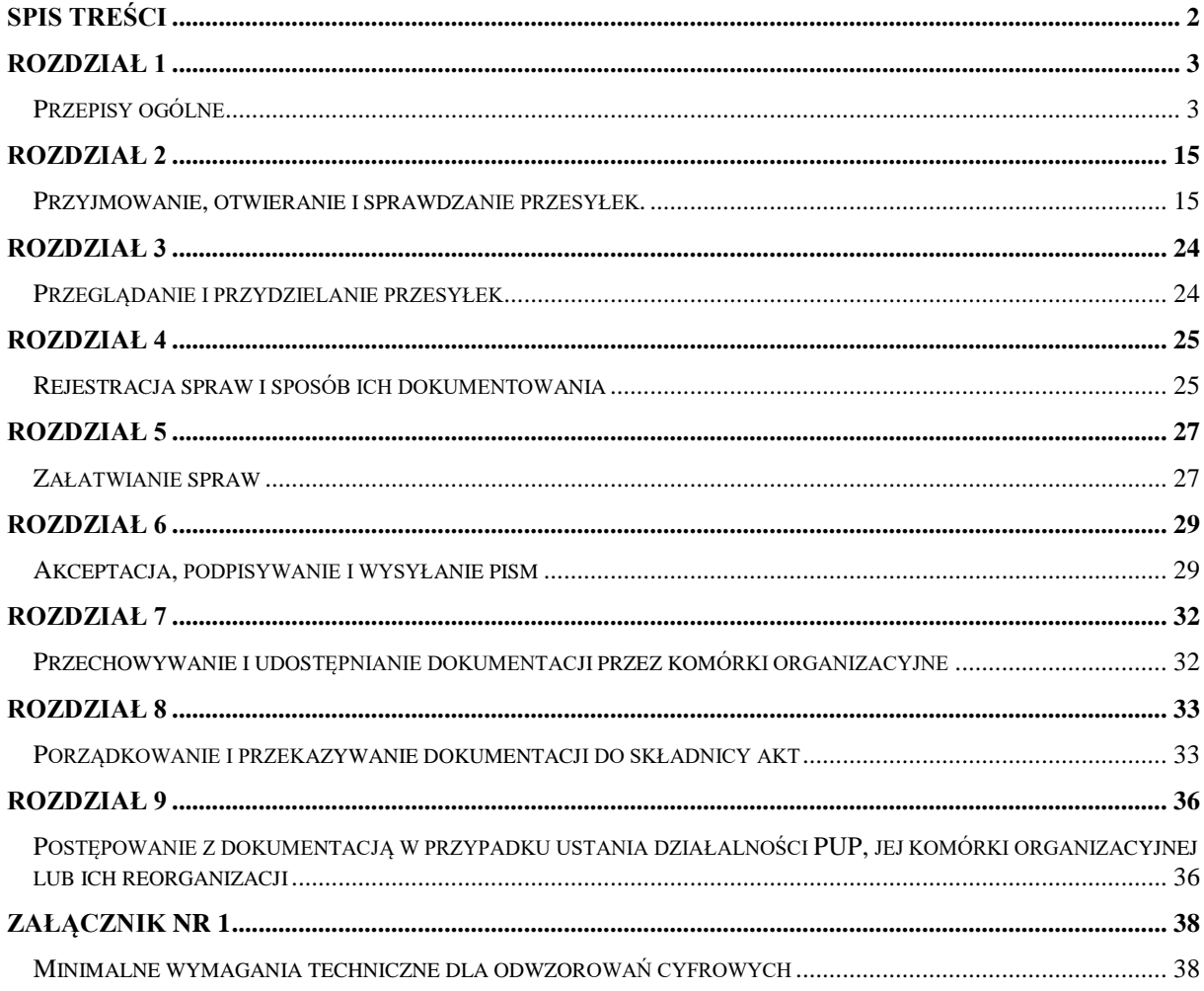

# **Rozdział 1 Przepisy ogólne**

#### **§ 1.**

- 1. Instrukcja kancelaryjna, zwana dalej "instrukcja", określa szczegółowe zasady i tryb wykonywania czynności kancelaryjnych w Powiatowym Urzędzie Pracy w Słupsku zwanym dalej "PUP", oraz reguluje postępowanie w tym zakresie z wszelką dokumentacją, jeżeli przepisy prawa powszechnie obowiązującego nie stanowią inaczej:
	- 1) począwszy od wpływu lub powstania dokumentacji wewnątrz PUP do momentu jej uznania za część dokumentacji w składnicy akt lub przekazania do zniszczenia oraz
	- 2) niezależnie od techniki jej wytwarzania, postaci fizycznej oraz informacji w niej zawartych.
- 2. Dokumentację składaną przez osoby zatrudnione w PUP w sprawach dotyczących zatrudnienia (np. wnioski o urlop macierzyński i ojcowski, wnioski o urlop bezpłatny, wnioski o urlop wychowawczy) uważa się za przesyłki wpływające do PUP.
- 3. Do bieżącego nadzoru nad prawidłowością wykonywania czynności kancelaryjnych, w szczególności w zakresie doboru klas z jednolitego rzeczowego wykazu akt, zwanego dalej "wykazem akt" do załatwianych spraw, właściwego zakładania spraw i prowadzenia akt spraw, Dyrektor Powiatowego Urzędu Pracy w Słupsku, zwany dalej "Dyrektorem" wyznacza koordynatora czynności kancelaryjnych.
- 4. Funkcję, określoną w ust. 6, powierza się archiwiście lub innemu pracownikowi PUP pod warunkiem, że ten pracownik dysponuje odpowiednim przygotowaniem w zakresie prawidłowej realizacji zadań składnicy akt*.*

#### **§ 2.**

Przy użytkowaniu systemów teleinformatycznych dedykowanych do realizacji określonych wyspecjalizowanych usług oraz spraw, do dokumentacji o charakterze pomocniczym, napływającej i powstającej w związku z użytkowaniem tych systemów stosuje się przepisy instrukcji, o ile w przepisach dotyczących obsługi tych systemów i prowadzenia czynności w tych systemach nie wskazano innego sposobu prowadzenia czynności kancelaryjnych. Dokumentacji, o której mowa w zdaniu poprzedzającym, nie ujmuje się w rejestrach przesyłek przychodzących, wychodzących i wewnętrznych, pod warunkiem, że w systemach tych możliwa jest analogiczna rejestracja, jaką przewidziano dla tych rejestrów.

#### **§ 3.**

Użyte w instrukcji określenia oznaczają:

- 1) **akceptacja** wyrażenie zgody przez osobę uprawnioną dla sposobu załatwienia sprawy lub aprobatę treści pisma;
- 2) **akta sprawy** całą dokumentację, w szczególności tekstową, fotograficzną, rysunkową, dźwiękową, filmową, multimedialną, zawierającą informacje potrzebne przy rozpatrywaniu danej sprawy oraz odzwierciedlającą przebieg jej załatwiania i rozstrzygania;
- 3) **archiwista** pracownika lub pracowników realizujących zadania składnicy akt;
- 4) **dekretacja** adnotację zawierającą wskazanie osoby lub komórki organizacyjnej, wyznaczonej do załatwienia sprawy, która może zawierać dyspozycje co do terminu i sposobu załatwienia sprawy;
- 5) **dekretacja zastępcza** adnotację lub wydruk z systemu EZD umieszczane lub dołączone do pisma w postaci nieelektronicznej, odzwierciedlające treść dekretacji elektronicznej dołączonej do pisma zarejestrowanego w systemie EZD i potwierdzone podpisem odręcznym osoby przenoszącej treść dekretacji na pismo;

ALBO:

- adnotację umieszczaną na piśmie, odzwierciedlającą treść dekretacji elektronicznej dołączonej do pisma zarejestrowanego w systemie EZD i potwierdzoną podpisem odręcznym osoby przenoszącej treść dekretacji na pismo;
- 6) **dokument** akt mający znaczenie dowodu, ustanawiający uprawnienie

lub stwierdzający prawdziwość określonych w nim zdarzeń bądź danych;

- 7) **dokumentacja** wszelkiego rodzaju akta i dokumenty, jak również i korespondencję (dokumentacja finansowa, techniczna, statystyczna, plany, fotografie, itp.);
- 8) **Dyrektor** Dyrektora Powiatowego Urzędu Pracy w Słupsku;
- 9) **ESP** elektroniczną skrzynkę podawczą;
- 10) **informatyczny nośnik danych** informatyczny nośnik danych, na którym zapisano dokumentację w postaci elektronicznej;
- 11) **instrukcja archiwalna** Instrukcje w sprawie Organizacji i zakresie działania składnicy akt w Powiatowym Urzędzie Pracy w Słupsku;
- 12) **kierownik** osobę kierującą komórką organizacyjną PUP;
- 13) **komórka merytoryczna** komórkę organizacyjną, do której należy prowadzenie, załatwianie danej sprawy i która w związku z tym zakłada sprawę, gromadzi akta sprawy lub grupuje dokumentację nie tworzącą akt sprawy;
- 14) **komórka**  wydzieloną organizacyjnie część PUP;

**organizacyjna**

- 15) **korespondencja** każde pismo wpływające do PUP lub wysyłane przez PUP;
- 
- 16) **metadane** zestaw usystematyzowanych informacji, logicznie powiązanych z przesyłką, sprawa lub inną dokumentacją, ułatwiających ich wyszukiwanie, kontrolę, zrozumienie i długotrwałe przechowywanie oraz zarządzanie;
- 17) **naturalny dokument elektroniczny** dokument będący od początku swojego istnienia zbiorem danych zapisanym w postaci elektronicznej, możliwy do odczytania wyłącznie za pośrednictwem odpowiednich urządzeń elektronicznych, nieposiadający pierwowzoru w postaci nieelektronicznej;
- 18) **odwzorowanie cyfrowe** dokument elektroniczny będący kopią elektroniczną dowolnej treści zapisanej w postaci innej niż elektroniczna, umożliwiający zapoznanie się z tą treścią i jej zrozumienie, bez konieczności bezpośredniego dostępu do pierwowzoru; 19) **parafa** - skrót oryginalnego podpisu;
- 20) pieczęć wpływu odcisk pieczęci lub nadruk umieszczany przez punkt kancelaryjny na przesyłkach wpływających w postaci papierowej, zawierający co najmniej nazwę PUP, datę wpływu, a także miejsce na umieszczanie numeru z rejestru przesyłek wpływających i ewentualnie informacji o liczbie załączników;
- 21) **pieczęć wysyłki** odcisk pieczęci lub nadruk umieszczany przez punkt kancelaryjny na przesyłkach wychodzących w postaci papierowej, zawierający co najmniej nazwę PUP, datę wysyłki, a także miejsce na umieszczanie numeru z rejestru przesyłek wychodzących;
- 22) **pismo** wyrażoną tekstem informację, stanowiącą odrębną całość znaczeniową, niezależnie od sposobu jej utrwalenia, np. pismo przewodnie, notatka, protokół, decyzja, postanowienie;
- 23) **prowadzący sprawę** osobę załatwiającą merytorycznie daną sprawę, realizującą w tym zakresie przewidziane czynności kancelaryjne;
- 24) **przesyłka** dokumentację otrzymaną lub wysłaną przez PUP, w każdy możliwy sposób, w tym dokumenty elektroniczne przesyłane za pośrednictwem ESP;
- 25) **punkt kancelaryjny** komórkę organizacyjną, w tym sekretariat, kancelarię, stanowisko pracy, których pracownicy są uprawnieni do przyjmowania lub wysyłania przesyłek; także osobę wykonującą określone czynności kancelaryjne;
- 26) **PUP** Powiatowy Urząd Pracy w Słupsku;
- 27) **rejestr** narzędzie służące do rejestrowania pojedynczych przesyłek lub pism pod kątem ich typu lub rodzaju, które w systemie EZD jest raportem automatycznie generowanym na podstawie metadanych przyporządkowanych do tych pism i przesyłek;
- 28) **rejestr pism wewnętrznych** raport generowany w systemie EZD lub odrębny dokument elektroniczny w tym systemie służący do ewidencjonowania pism przekazywanych pomiędzy

komórkami organizacyjnymi i rejestrowania pism powstających na użytek wewnętrzny PUP*;*

- 29) **rejestr przesyłek wpływających** rejestr służący do ewidencjonowania w kolejności chronologicznej przesyłek otrzymywanych przez PUP, przy czym w systemie EZD jest prowadzony jako jeden rejestr dla całego PUP;
- 30) **rejestr przesyłek wychodzących** rejestr służący do ewidencjonowania w kolejności chronologicznej przesyłek wysyłanych (wydawanych) przez PUP;
- 31) **skład chronologiczny** uporządkowany zbiór dokumentacji w postaci nieelektronicznej, w układzie wynikającym z kolejności wprowadzania do systemu EZD;
- 32) **spis spraw** narzędzie w systemie EZD lub formularz w postaci papierowej w systemie tradycyjnym albo spis elektroniczny w systemie tradycyjnym, do rejestrowania spraw w obrębie klasy z wykazu akt w roku kalendarzowym w danej komórce merytorycznej;
- 33) **sprawa** zdarzenie lub stan rzeczy, w tym z zakresu postępowania administracyjnego, wymagające rozpatrzenia i podjęcia czynności służbowych lub przyjęcia do wiadomości;
- 34) **system EZD** system teleinformatyczny, o którym mowa w przepisach wydanych na podstawie art. 5 ust. 2b ustawy z dnia 14 lipca 1983 r. o narodowym zasobie archiwalnym  $i$  archiwach – zwanej dalej "ustawą archiwalną", w ramach którego realizowane są czynności kancelaryjne, dokumentowanie przebiegu załatwiania spraw, gromadzenie i tworzenie dokumentacji w postaci elektronicznej;
- 35) **system tradycyjny** system wykonywania czynności kancelaryjnych, dokumentowania przebiegu załatwiania spraw, gromadzenia i tworzenia dokumentacji w postaci nieelektronicznej, z możliwością korzystania z narzędzi informatycznych do wspomagania procesu obiegu

dokumentacji w tej postaci;

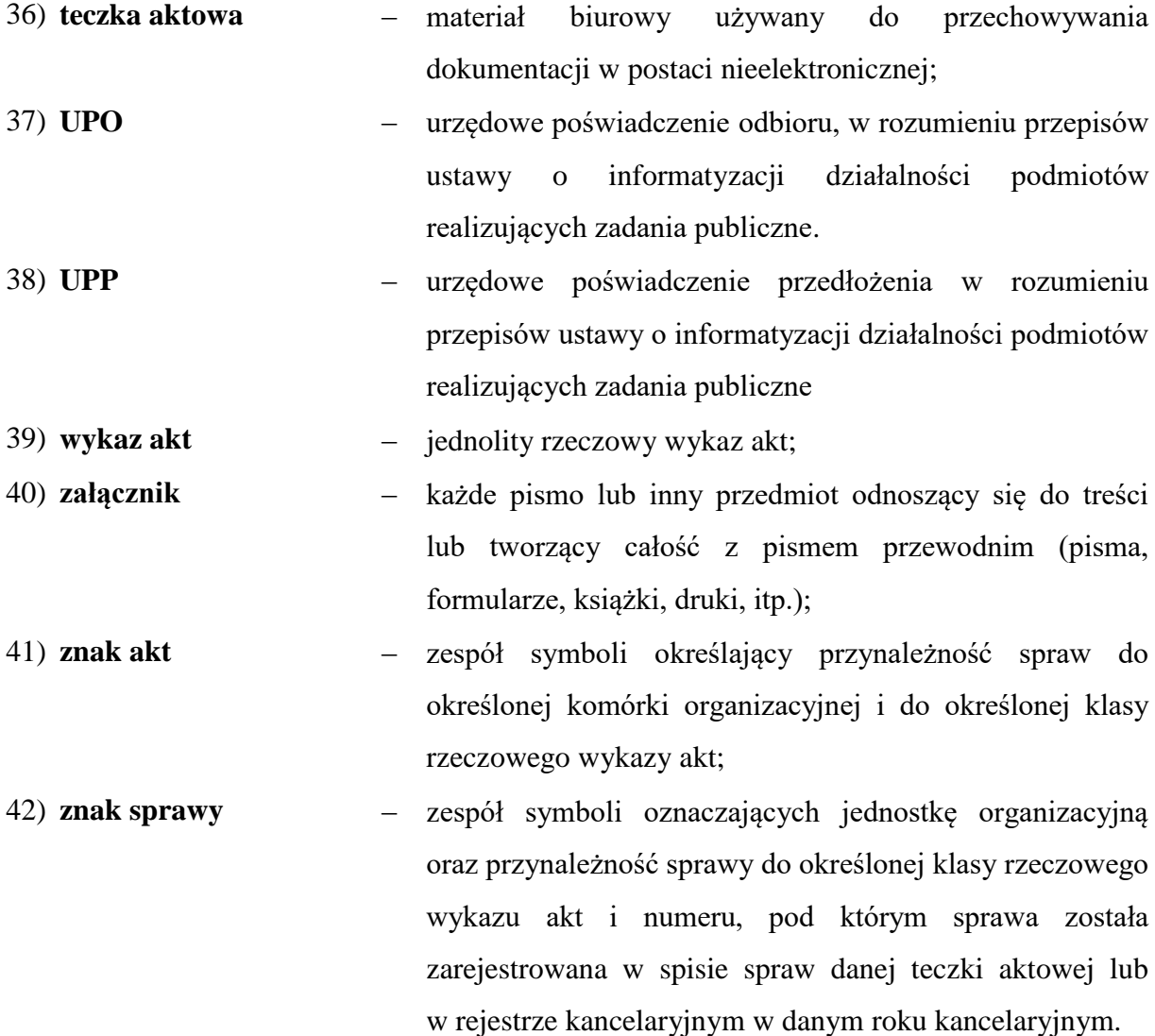

### **§ 4.**

- 1. Czynności kancelaryjne w PUP oraz dokumentowanie przebiegu załatwiania i rozstrzygania spraw są dokonywane w systemie tradycyjnym, który jest podstawowym sposobem dokumentowania przebiegu załatwiania i rozstrzygania spraw, w szczególności:
	- 1) całość dokumentacji gromadzi się i przechowuje w teczkach aktowych;
	- 2) dekretacji i akceptacji dokonuje się na przesyłkach w postaci papierowej;
	- 3) spisy spraw odkłada się do właściwych teczek aktowych.
- 2. Dyrektor, może wskazać wyjątki od podstawowego sposobu dokumentowania przebiegu załatwiania i rozstrzygania spraw przez określenie klas z wykazu akt, których będą one dotyczyć.
- 3. Wskazanie wyjątku od podstawowego sposobu dokumentowania spraw odnoszące się do określonej klasy z wykazu akt może być wskazaniem na:
	- 1) system EZD;
	- 2) system teleinformatyczny dedykowany do realizacji określonych wyspecjalizowanych usług oraz spraw*.*
- 4. Wyjątki, o których mowa w ust. 3, wskazuje się, jeżeli:
	- 1) udokumentowanie przebiegu załatwiania i rozstrzygania określonych rodzajów spraw lub realizacji określonych usług elektronicznych może być dokonywane w dedykowanym systemie teleinformatycznym;
	- 2) jest to uzasadnione procesem stopniowego wdrażania EZD .
- 5. W przypadku spraw, dla których w ramach wskazania wyjątku od podstawowego sposobu dokumentowania przebiegu załatwiania i rozstrzygania spraw ustalono, że czynności kancelaryjne oraz ich dokumentowanie wykonuje się w systemie EZD, wykorzystuje się ten system, w szczególności do:
	- 1) prowadzenia rejestrów przesyłek wpływających oraz spisów spraw;
	- 2) wykonywania akceptacji dokumentów elektronicznych podpisem elektronicznym;
	- 3) prowadzenia możliwych do zrealizowania w systemie EZD, innych potrzebnych rejestrów lub ewidencji, z wyłączeniem rejestrów lub ewidencji prowadzonych w dedykowanych do załatwiania określonych rodzajów spraw innych systemach teleinformatycznych niż system EZD;
	- 4) tworzenia możliwych do zrealizowania w ramach systemu EZD raportów dotyczących przebiegu załatwiania i rozstrzygania tych spraw;
	- 5) gromadzenia przyporządkowanych do właściwych spraw, wszelkich dokumentów elektronicznych (w tym odwzorowań cyfrowych), mających znaczenie dla udokumentowania przebiegu załatwiani i rozstrzygania tych spraw;
	- 6) publikowania treści pism wewnętrznych (np. zarządzenia, regulaminy, komunikaty).
- 6. System EZD wspomaga obsługę dokumentacji w systemie tradycyjnym w zakresie o którym mowa w ust. 5, z wyłączeniem pkt 3.

#### **§ 5.**

- 1. W PUP obowiązuje bezdziennikowy system kancelaryjny, oparty na wykazie akt.
- 2. Wykaz akt stanowi podstawę oznaczania, rejestracji i łączenia dokumentacji w akta spraw oraz grupowania dokumentacji nietworzącej akt spraw.

3. Czynności, o których mowa w ust. 2, dokonywane są przy wszczynaniu spraw w PUP i skutkują ustaleniem kwalifikacji archiwalnej dokumentacji.

### **§ 6.**

- 1. Jeżeli w działalności PUP pojawią się nowe zadania, klasy w wykazie akt odpowiadające tym zadaniom, wprowadza się przed pojawieniem się dokumentacji związanej z realizacją tych zadań lub niezwłocznie po nałożeniu tych zadań na PUP.
- 2. Zmiany w wykazie akt polegające na przekształceniu lub dodaniu nowych klas dokonuje się w drodze zarządzenia Dyrektora po zaakceptowaniu zmian przez Dyrektora właściwego miejscowo archiwum państwowego.

#### **§ 7.**

- 1. W wykazie akt ustala się kategorię archiwalną dla komórek merytorycznych.
- 2. W przypadku, gdy akta spraw są tworzone w systemie tradycyjnym komórka merytoryczna, współpracująca przy załatwianiu sprawy z innymi komórkami organizacyjnymi, informuje te komórki o znaku prowadzonej przez siebie sprawy.
- 3. Opinie, notatki, stanowiska i inne rodzaje dokumentacji wynikające ze współpracy między komórkami organizacyjnymi komórki inne niż merytoryczne przekazują do akt sprawy komórki merytorycznej, używając znaku sprawy nadanego przez komórkę merytoryczną.
- 4. W przypadku, o którym mowa w ust. 3, dopuszcza się odrębne zakładanie spraw w komórce innej niż merytoryczna.
- 5. Jeżeli dokumentacja, o której mowa w ust. 3, została oznaczona znakiem sprawy w komórce organizacyjnej innej niż merytoryczna, to należy zakwalifikować ją do dokumentacji kategorii archiwalnej Bc.

#### **§ 8.**

- 1. W przypadku, gdy akta spraw są tworzone w systemie EZD, komórka merytoryczna, współpracująca przy załatwianiu sprawy z innymi komórkami organizacyjnymi w danej sprawie, udostępnia im tę sprawę bezpośrednio w systemie EZD, określając równocześnie, jaka część dokumentacji stanowiącej akta sprawy będzie udostępniona tym komórkom.
- 2. Opinie, notatki, stanowiska i inne rodzaje dokumentacji wynikające ze współpracy pomiędzy komórkami organizacyjnymi, komórki inne niż merytoryczne włączają

bezpośrednio do akt sprawy komórki merytorycznej, nie tworząc akt oznaczonych odrębnym znakiem sprawy.

- 3. System EZD umożliwia ustalenie pracownika, włączającego opinie, notatki, stanowiska i inne rodzaje dokumentacji bezpośrednio do akt sprawy komórki merytorycznej oraz terminu włączenia tej dokumentacji.
- 4. System EZD powinien umożliwiać przygotowanie raportów pokazujących zaangażowanie komórek organizacyjnych innych niż merytoryczne przy załatwianiu spraw, w szczególności przez wykonywanie zestawień pism włączonych w akta spraw przez inne komórki organizacyjne w podziale na:
	- 1) komórki organizacyjne, z którymi dana komórka współpracowała jako komórka merytoryczna;
	- 2) komórki organizacyjne, z którymi dana komórka współpracowała jako komórka inna niż merytoryczna.
- 5. Informacje lub dokumentacja o charakterze wewnętrznym mogą być przekazywane pocztą elektroniczną.
- 6. Informacja lub dokumentacja, o których mowa w ust. 4, zawierające dane osobowe, muszą być przekazywane tylko po zabezpieczeniu ich kryptograficznie.
- 7. Informacje lub dokumentacja, o których mowa w ust. 4 mogą być włączane do akt spraw przez prowadzących sprawy, jeżeli zostaną przez nich uznane za mające znaczenie dla spraw załatwianych i rozstrzyganych przez PUP.

# **§ 9.**

- 1. W przypadku spraw, dla których w ramach wskazania wyjątku od podstawowego sposobu dokumentowania przebiegu załatwiania i rozstrzygania spraw ustalono, że czynności kancelaryjne oraz ich dokumentowanie wykonuje się w systemie EZD:
	- 1) dokumentacja w postaci elektronicznej, w szczególności odwzorowania cyfrowe, zawiera informacje umożliwiające odnalezienie odpowiadającej jej dokumentacji w postaci nieelektronicznej, jeżeli taka istnieje w PUP.
	- 2) dokumentacja w postaci nieelektronicznej zawiera informacje umożliwiające odnalezienie odpowiadającej jej dokumentacji w postaci elektronicznej, jeżeli taka istnieje w PUP.

2. Dane i dokumenty zgromadzone w systemie EZD dotyczące spraw prowadzonych w systemie tradycyjnym, przechowuje się co najmniej przez taki okres jak dokumentację której dotyczą.

#### **§ 10.**

- 1. Dokumentacja nadsyłana i składana w PUP oraz w nim powstająca dzieli się ze względu na sposób jej rejestrowania i przechowywania na:
	- 1) tworzącą akta sprawy;
	- 2) nietworzącą akt sprawy.
- 2. Dokumentacja tworząca akta sprawy to dokumentacja, która została przyporządkowana do sprawy i otrzymała znak sprawy.
- 3. Dokumentacja nietworząca akt sprawy to dokumentacja, która nie została przyporządkowana do sprawy, a jedynie do klasy z wykazu akt.

# **§ 11.**

- 1. Znak sprawy jest stałą cechą rozpoznawczą całości akt danej sprawy.
- 2. Znak sprawy zawiera umieszczone kolejno następujące elementy:
	- 1) oznaczenie komórki organizacyjnej;
	- 2) symbol klasyfikacyjny z wykazu akt;
	- 3) kolejny numer sprawy, wynikający ze spisu spraw;
	- 4) cztery cyfry roku kalendarzowego, w którym sprawa się rozpoczęła.
- 3. Poszczególne elementy znaku sprawy umieszcza się w kolejności, o której mowa w ust. 2, i oddziela kropkami w następujący sposób: **[komórka].[symbol].[nr\_kolejny].[rok]**, gdzie:
	- 1) [komórka] to oznaczenie komórki organizacyjnej, w której założono sprawę, odpowiedzialnej za jej prowadzenie oraz załatwienie, wyrażone ciągiem znaków z zakresu [A-Z, a-z, 0-9], zawierającym co najmniej jedną literę, na przykład ABC, B2, A1c, 11d, b99 itd.;
	- 2) [symbol] to symbol klasyfikacyjny z wykazu akt;
	- 3) [nr\_kolejny] to liczba naturalna określająca kolejny numer sprawy zakładanej w ramach symbolu klasyfikacyjnego, o którym mowa w pkt 2, w komórce organizacyjnej o której mowa w pkt 1, w danym roku;

4) [rok] to czterocyfrowe oznaczenie roku, w którym założono sprawę.

- 4. Oznaczenie komórki organizacyjnej, stanowiące element znaku sprawy, może być przyporządkowane w jednym roku kalendarzowym tylko do jednej komórki organizacyjnej, niezależnie od zmian organizacyjnych w PUP.
- 5. Jeżeli zachodzi potrzeba wydzielenia określonych spraw z danej klasy w wykazie akt w osobne zbiory, to dla danego numeru sprawy, o którym mowa w ust. 2 pkt 3, będącego podstawą wydzielenia grupy spraw, zakłada się oddzielny spis spraw. W takim przypadku znak sprawy konstruuje się następująco:
	- 1) oznaczenie komórki organizacyjnej;
	- 2) symbol klasyfikacyjny z wykazu akt;
	- 3) kolejny numer sprawy, pod którym dokonano wydzielenia grupy spraw;
	- 4) kolejny numer sprawy, wynikający ze spisu spraw założonego dla numeru sprawy, która jest podstawą wydzielenia;
	- 5) cztery cyfry roku kalendarzowego, w którym sprawa się rozpoczęła.
- 6. Poszczególne elementy znaku sprawy, o którym mowa w ust. 5, oddziela się kropkami w następujący sposób: [komórka].[symbol].[nr\_kolejny].[2nr\_kolejny].[rok], gdzie:
	- 1) [komórka] to oznaczenie komórki organizacyjnej zakładającej sprawę, odpowiedzialnej za jej prowadzenie oraz załatwienie, wyrażone ciągiem znaków z zakresu [A-Z, a-z, 0-9] zawierającym co najmniej jedną literę, na przykład ABC, B2, A1c, 11d, b99 itd.;
	- 2) [symbol] to symbol klasyfikacyjny z wykazu akt;
	- 3) [nr\_kolejny] to liczba naturalna określająca kolejny numer sprawy będącej podstawą wydzielenia grupy spraw w osobny zbiór, zakładanej w ramach symbolu klasyfikacyjnego o którym mowa w pkt 2, w komórce organizacyjnej o której mowa w pkt 1, w danym roku;
	- 4) [2nr\_kolejny] to liczba naturalna określająca kolejny numer sprawy zakładanej w ramach wydzielonej grupy spraw, o której mowa w pkt 3,
	- 5) [rok] to czterocyfrowe oznaczenie roku, w którym założono sprawę.
- 7. Dopuszcza się stosowanie w oznaczeniu komórki organizacyjnej znaku rozdzielającego minus w następujący sposób: AB-C, B-2, A1-c, 11-d, b9-9 itd.
- 8. Oznaczając pismo znakiem sprawy, można:
	- 1) po znaku sprawy umieścić numer kolejny pisma wychodzącego w sprawie oddzielając go od znaku sprawy kropką w następujący sposób: [znak sprawy].*n,* gdzie *n* jest liczbą naturalną określającą numer kolejny pisma w sprawie;

2) po roku, określonym w ust. 3 umieścić symbol prowadzącego sprawę, oddzielając go kropką w następujący sposób: [rok].[prowadzący], gdzie [prowadzący] to oznaczenie prowadzącego sprawę, wyrażone ciągiem znaków z zakresu [A-Z, a-z, 0-9] zawierającym co najmniej jedną literę, na przykład AB, a1, ad99 itd.

#### **§ 12.**

- 1. Dokumentacja nietworząca akt sprawy nie jest rejestrowana w spisach spraw, lecz gromadzona w teczkach aktowych, zakładanych dla klas końcowych w jednolitym rzeczowym wykazie akt.
- 2. Dokumentację, o której mowa w ust. 1, mogą stanowić w szczególności:
	- 1) zaproszenia, życzenia, podziękowania, kondolencje, jeżeli zostały zarejestrowane jako przesyłki wpływające i jednocześnie nie stanowią części akt sprawy;
	- 2) niezamawiane oferty, jeżeli zostały zarejestrowane jako przesyłki wpływające i jednocześnie nie stanowią części akt sprawy;
	- 3) publikacje (dzienniki urzędowe, czasopisma, katalogi, książki, gazety, afisze, ogłoszenia) oraz inne druki, o ile nie przyporządkowano ich do sprawy;
	- 4) dokumentacja finansowo-księgowa, w szczególności rachunki, faktury, inne dokumenty księgowe;
	- 5) listy obecności;
	- 6) karty urlopowe;
	- 7) dokumentacja magazynowa;
	- 8) środki ewidencyjne składnicy akt;
	- 9) dane w systemach teleinformatycznych dedykowanych do realizacji określonych wyspecjalizowanych usług oraz spraw, w szczególności dane w systemie udostępniającym automatycznie dane z określonego rejestru, dane przesyłane za pomocą środków komunikacji elektronicznej automatycznie tworzące rejestr;
	- 10) rejestry i ewidencje, w szczególności środków trwałych, wypożyczeń sprzętu, materiałów biurowych, zbiorów bibliotecznych,
	- 11) dokumentacja o charakterze pomocniczym, o której mowa w § 2.

# **Rozdział 2**

# **Przyjmowanie, otwieranie i sprawdzanie przesyłek.**

#### **§ 13.**

- 1. Punkt kancelaryjny rejestruje przesyłki wpływające.
- 2. Punkt kancelaryjny wydaje na żądanie składającego przesyłkę potwierdzenie jej otrzymania.
- 3. Punkt kancelaryjny nanosi odcisk pieczęci wpływu na przesyłkach wpływających wraz z parafą osoby przyjmującej korespondencję.
- 4. Dopuszcza się możliwość, pod pieczęcią wpływu, wpisania godziny wpływu przesyłki do PUP.
- 5. Rejestrowanie przesyłek wpływających w systemie EZD polega na przyporządkowaniu do każdej takiej przesyłki określonego zestawu metadanych opisujących przesyłkę.
- 6. Metadane mogą być dodawane automatycznie.
- 7. Metadane opisujące przesyłkę wpływającą mogą być uzupełniane w trakcie załatwiania sprawy.
- 8. Każda przesyłka otrzymuje w systemie EZD automatycznie nadany identyfikator, unikatowy w całym zbiorze przesyłek wpływających, określany jako numer z rejestru prowadzonego dla danego roku kalendarzowego dla przesyłek wpływających.
- 9. Dopuszcza się nierejestrowanie przesyłek niemających żadnego znaczenia dla udokumentowania działalności PUP.

#### **§ 14.**

- 1. W trakcie odbioru przesyłek dostarczonych w kopertach lub paczkach punkt kancelaryjny sprawdza prawidłowość wskazanego adresu na przesyłce oraz stan jej opakowania.
- 2. W razie stwierdzenia uszkodzenia lub naruszenia przesyłki w stopniu, który umożliwił osobom trzecim ingerencję w zawartość przesyłki, sporządza się w obecności doręczającego adnotację na kopercie lub opakowaniu oraz na potwierdzeniu odbioru.
- 3. W przypadku, o którym mowa w ust. 2, sporządza się protokół o doręczeniu przesyłki uszkodzonej.

4. O odbiorze uszkodzonej lub naruszonej przesyłki powiadamia się niezwłocznie bezpośredniego przełożonego.

#### **§ 15.**

- 1. Przesyłki mylnie doręczone zwraca się bezzwłocznie dostawcy usługi pocztowej lub przesyła bezpośrednio do właściwego adresata.
- 2. Przesyłki niewiadomego pochodzenia przyjmowane są w trybie określonym odrębnymi przepisami wydanymi przez Dyrektora.
- 3. Ujawnione przy przesyłkach pieniądze i inne walory (np. papiery wartościowe), po ustaleniu ich ilości i wartości, zwraca się nadawcy lub przedkłada się do komórki organizacyjnej PUP właściwej w sprawach finansowych w celu dokonania wpłaty na rachunek bankowy PUP, dokonując odpowiedniej adnotacji o walorach obok pieczęci wpływu.

#### **§ 16.**

- 1. Przesyłki na nośniku papierowym punkt kancelaryjny rejestruje na podstawie:
	- 1) danych zawartych w treści pisma w przypadku, gdy istnieje możliwość otwarcia koperty i zapoznania się z treścią pisma,
	- 2) danych na kopercie, w której zamknięte są pisma w przypadku, gdy nie ma możliwości otwarcia koperty.
- 3. Dyrektor określa listę rodzajów przesyłek wpływających, które nie są otwierane przez dany punkt kancelaryjny*.*
- 4. Jeżeli po otwarciu przesyłki nieoznaczonej na zewnątrz w sposób informujący o jej zawartości, okaże się, że nie powinna ona być otwierana, przesyłkę przekazuje się bezzwłocznie w zamkniętej kopercie adresatowi, po dokonaniu rejestracji na podstawie danych na kopercie.
- 5. Jeżeli pracownik otrzymał przesyłkę w zamkniętej kopercie i stwierdził, że dotyczy ona spraw służbowych, jest obowiązany przekazać ją do punktu kancelaryjnego w celu uzupełnienia danych w rejestrze przesyłek wpływających.
- 6. Po otwarciu koperty punkt kancelaryjny sprawdza:
	- 1) czy nie zawiera ona przesyłek mylnie skierowanych;

2) czy znajduje się w niej kompletna przesyłka, której znaki uwidocznione są na kopercie; brak załączników lub otrzymanie samych załączników bez pisma przewodniego odnotowuje się odpowiednio na danym piśmie lub załączniku.

# **§ 17.**

- 1. Punkt kancelaryjny, po zarejestrowaniu w rejestrze przesyłek wpływających, umieszcza na przesyłkach wpływających na nośniku papierowym, niepowtarzalny w całym zbiorze przesyłek identyfikator, o którym mowa w § 13 ust. 8.
- 2. Identyfikator oraz pieczęć wpływu umieszcza się na:
	- 1) kopertach w przypadku przesyłek, do otwierania których punkt kancelaryjny nie jest uprawniony;
	- 2) pierwszej stronie pisma w pozostałych przypadkach.
- 3. Identyfikator umieszczony na przesyłce na nośniku papierowym musi być możliwy do odczytania również bez konieczności stosowania urządzeń technicznych.
- 4. Dopuszcza się, z uwzględnieniem wymogu, o którym mowa w ust. 3, nanoszenie na przesyłkę identyfikatora przeznaczonego do odczytywania maszynowego.
- 5. Pieczęci wpływu nie umieszcza się na:
	- 1) dokumentacji stanowiącej osobistą własność;
	- 2) oficjalnych zaproszeniach;
	- 3) załącznikach;
	- 4) czasopismach, katalogach, prospektach;
	- 5) umowach;
	- 6) wnioskach o odznaczenia państwowe.

#### **§ 18.**

1. W przypadku przesyłek będących częścią spraw, dla których w ramach wskazania wyjątku od podstawowego sposobu dokumentowania przebiegu załatwiania i rozstrzygania spraw ustalono, że czynności kancelaryjne oraz ich dokumentowanie wykonuje się w systemie EZD, po naniesieniu na przesyłkę na nośniku papierowym identyfikatora wykonuje się jej pełne odwzorowanie cyfrowe, to jest wszystkich stron wraz z załącznikami i ewentualnie kopertą, z wyłączeniem przesyłek, dla których nie wykonuje się pełnego odwzorowania ze względu na:

- 1) rozmiar strony (na przykład A3 i większe);
- 2) dużą liczbę stron;
- 3) treść, formę lub postać.
- 2. W przypadkach, w których nie wykonuje się pełnego odwzorowania cyfrowego, jeżeli to możliwe należy wykonać odwzorowanie cyfrowe co najmniej pierwszej strony przesyłki i ewentualnie koperty, zaznaczając w metadanych opisujących tą przesyłkę informacje o objętości (rozmiarze) przesyłki.
- 3. Dyrektor uwzględniając posiadane zasoby techniczne i organizacyjne, na mocy zarządzenia może określić w przypadkach, o których mowa w ust. 1, rozmiar strony, liczbę stron i wielkość pliku wynikowego, od których nie wykonuje się już pełnych odwzorowań cyfrowych, a także określić rodzaje przesyłek, których się nie odwzorowuje cyfrowo ze względu na ich formę lub postać.
- 4. Jeżeli punkt kancelaryjny nie wykonuje odwzorowania cyfrowego bezpośrednio po zarejestrowaniu przesyłki z uwagi na brak możliwości otwarcia przesyłki, to odwzorowanie cyfrowe:
	- 1) może być wykonane i dołączone do metadanych w komórce organizacyjnej mającej możliwość otwarcia koperty;
	- 2) może być wykonane w punkcie kancelaryjnym i dołączone do metadanych dopiero po zapoznaniu się z treścią wpływu przez adresata;
	- 3) może nie być wykonane, a w systemie EZD pozostają tylko metadane opisujące przesyłkę.
- 5. System EZD powinien umożliwiać wyszukanie i sporządzenie listy przesyłek, dla których nie wykonano pełnych odwzorowań cyfrowych.
- 6. Odwzorowanie cyfrowe sporządza się z należytą starannością i jakością techniczną umożliwiającą zapoznanie się z treścią bez potrzeby sięgania do pierwowzoru papierowego.
- 7. Minimalne wymagania techniczne dla odwzorowań cyfrowych określa załącznik nr 1 do instrukcji kancelaryjnej.

#### **§ 19.**

1. Przyjmując przesyłki przekazane pocztą elektroniczną, dokonuje się ich wstępnej selekcji mającej na celu oddzielenie spamu, wiadomości zawierających złośliwe oprogramowanie i wiadomości stanowiących korespondencję prywatną. Dopuszcza się dokonywanie

wstępnego usuwania spamu i wiadomości zawierających złośliwe oprogramowanie za pomocą oprogramowania wykonującego te funkcje automatycznie.

- 2. Po dokonaniu selekcji, o której mowa w ust. 1, przesyłki otrzymane pocztą elektroniczną dzieli się na:
	- 1) przesyłki adresowane na skrzynkę poczty elektronicznej podaną w Biuletynie Informacji Publicznej jako właściwą do kontaktu z PUP;
	- 2) przesyłki adresowane na indywidualne adresy poczty elektronicznej:
		- a) mające istotne znaczenie dla odzwierciedlenia przebiegu załatwiania spraw przez PUP;
		- b) mające robocze znaczenie dla załatwianych spraw przez PUP;
		- c) pozostałe, nie odzwierciedlające działalności PUP.
- 3. Przesyłki, o których mowa w ust. 2 pkt 1 i ust. 2 pkt 2 lit. a, rejestruje się, drukuje, nanosi i wypełnia pieczęć wpływu na pierwszej stronie wydruku.
- 4. Przesyłki, o których mowa w ust. 2 pkt 2 lit. b, drukuje się i włącza bez rejestracji i dekretacji bezpośrednio do akt sprawy.
- 5. Przesyłek, o których mowa w ust. 2 pkt. 2 lit. c, nie rejestruje się i nie włącza do akt sprawy.
- 6. Jeżeli przesyłki przekazane pocztą elektroniczną stanowią część akt spraw, dla których w ramach wskazania wyjątku od podstawowego sposobu dokumentowania przebiegu załatwiania i rozstrzygania spraw ustalono, że czynności kancelaryjne oraz ich dokumentowanie wykonuje się w systemie EZD, to:
	- 1) przesyłki, o których mowa w ust. 2 pkt 1 i pkt 2 lit. a, rejestruje się, dołączając do metadanych opisujących przesyłkę odpowiednie wiadomości poczty elektronicznej wraz z załącznikami, przy czym rejestracja może być wykonana przez punkt kancelaryjny lub bezpośrednio przez prowadzącego sprawę;
	- 2) przesyłki, o których mowa w ust. 2 pkt 2 lit. b, prowadzący sprawę włącza bezpośrednio do akt właściwej sprawy w systemie EZD, w taki sposób, że nie rejestruje ich w rejestrze przesyłek wpływających;
	- 3) przesyłek, o których mowa w ust. 2 pkt 2 lit. c, nie rejestruje się i nie włącza się do akt sprawy i traktuje jako dokument elektroniczny nieewidencjonowany, o którym mowa w przepisach wydanych na podstawie art. 5 ust. 2b ustawy archiwalnej.
- 7. Przesyłki przekazane pocztą elektroniczną wprowadza się do systemu EZD w taki sposób, aby zachować je w postaci naturalnego dokumentu elektronicznego wraz z załącznikami w formatach, w jakich były przekazane, jeżeli były do przesyłki załączone.
- 1. Przesyłki przekazane na ESP dzieli się na:
	- 1) przeznaczone do automatycznego rejestrowania w systemie teleinformatycznym dedykowanym do realizacji określonych wyspecjalizowanych usług oraz spraw;
	- 2) pozostałe, nieprzeznaczone do automatycznego rejestrowania.
- 2. Przesyłek, o których mowa w ust. 1 pkt 1, nie rejestruje się, jeżeli system teleinformatyczny, w którym są one przetwarzane, umożliwia wyszukiwanie i sortowanie co najmniej według daty wpływu i według nadawcy, od którego przesyłka pochodzi.
- 3. Przesyłki, o których mowa w ust. 1 pkt 2, rejestruje się, drukuje wraz z UPO/UPP, nanosi i wypełnia pieczęć wpływu na pierwszej stronie wydruku.
- 4. Jeżeli przesyłki, o których mowa w ust. 1 pkt 2, stanowią część akt spraw, dla których w ramach wskazania wyjątku od podstawowego sposobu dokumentowania przebiegu załatwiania i rozstrzygania spraw ustalono, że czynności kancelaryjne oraz ich dokumentowanie wykonuje się w systemie EZD, to rejestruje się je, dołączając do metadanych opisujących tę przesyłkę zarejestrowany naturalny dokument elektronicznych oraz UPO.

#### **§ 21.**

- 1. Przesyłki przekazane na informatycznym nośniku danych dzieli się na:
	- 1) przekazane bezpośrednio na informatycznym nośniku danych;
	- 2) stanowiące załącznik do pisma przekazanego na nośniku papierowym.
- 2. Przesyłki, o których mowa w ust. 1 pkt 1, rejestruje się, drukuje, nanosi i wypełnia pieczęć wpływu na pierwszej stronie wydruku.
- 3. Pisma, o których mowa w ust. 1 pkt 2, rejestruje się zgodnie z § 16, odnotowując w rejestrze przesyłek wpływających informację o załączniku zapisanym na informatycznym nośniku danych.
- 4. Jeżeli nie jest możliwe lub zasadne wydrukowanie pełnej treści przesyłki w postaci elektronicznej lub załącznika do niej, ze względu na typ dokumentu elektronicznego (na przykład nagranie dźwiękowe, nagranie wideo, oprogramowanie, baza danych) lub objętość dokumentu elektronicznego (na przykład dokument zawierający dużą liczbę stron albo wymagający wydrukowania w rozmiarze nieobsługiwanym przez posiadane przez podmiot urządzenia), należy:
- 1) wydrukować tylko część przesyłki (na przykład pierwszą stronę pisma lub pismo bez załączników), a jeżeli jest to także niemożliwe, sporządzić i wydrukować notatkę o przyjętej przesyłce, nanieść i wypełnić pieczęć wpływu na pierwszej stronie wydruku;
- 2) informatyczny nośnik danych z zapisaną przesyłką dołączyć do wydruku, o którym mowa w pkt 1, do momentu zakończenia sprawy, po czym przekazać ten nośnik do składu informatycznych nośników danych.
- 5. Informację o załączniku zapisanym na informatycznym nośniku danych odnotowuje się w rejestrze przesyłek wpływających.

#### **§ 22.**

- 1. Jeżeli przesyłki, o których mowa w § 21 ust. 1 stanowią część akt spraw dla których w ramach wskazania wyjątku od podstawowego sposobu dokumentowania przebiegu załatwiania i rozstrzygania spraw ustalono, że czynności kancelaryjne oraz ich dokumentowanie wykonuje się w systemie EZD, to:
	- 1) przesyłki, o których mowa w § 21 ust. 1 pkt 1, rejestruje się dołączając do metadanych opisujących te przesyłki dokument elektroniczny przekazany na informatycznym nośniku danych oraz UPO, jeżeli zostało wydane;
	- 2) przesyłki, na nośniku papierowym, o których mowa w § 21 ust. 1 pkt 2, rejestruje się tak jak pozostałe przesyłki w postaci papierowej, dołączając do metadanych odwzorowanie cyfrowe pisma, a także załącznik w postaci elektronicznej zapisany na informatycznym nośniku danych, z zastrzeżeniem ust. 2.
- 2. Jeżeli nie jest możliwe lub zasadne włączenie do systemu EZD przesyłki przekazanej na informatycznym nośniku danych ze względu na jej rozmiar (na przykład materiał filmowy, zbiór odwzorowań wieloarkuszowej mapy wykonany w dużej rozdzielczości, oprogramowanie instalacyjne), odnotowuje się ten fakt w rejestrze przesyłek wpływających, nie przenosząc zawartości nośnika do zasobów systemu EZD, a następnie informatyczny nośnik danych przechowuje się w składzie informatycznych nośników danych.
- 3. System EZD powinien pozwalać na wyszukanie i sporządzenie listy przesyłek na informatycznych nośnikach danych, których nie włączono do systemu EZD, zawierającej w szczególności wskazanie nośników, na których się one aktualnie znajdują.
- 1. Jeżeli przesyłka w postaci elektronicznej lub załącznik do niej zawiera podpis elektroniczny identyfikujący jego posiadacza w sposób określony w przepisach ustawy o informatyzacji działalności podmiotów realizujących zadania publiczne oraz nie ma UPO odnoszącego się do tej przesyłki, na wydruku opatrzonym pieczęcią wpływu nanosi się informację o ważności podpisu elektronicznego i integralności podpisanego dokumentu oraz dacie tej weryfikacji (na przykład: "podpis elektroniczny zweryfikowany w dniu …[data]; wynik weryfikacji: ważny/nieważny/brak możliwości weryfikacji"), a także czytelny podpis sporządzającego wydruk.
- 2. Na wydruk UPO/UPP nanosi się tylko czytelny podpis sporządzającego wydruk oraz datę wykonania wydruku.

#### **§ 24.**

- 1. Po wykonaniu czynności związanych z przyjęciem i zarejestrowaniem przesyłek punkt kancelaryjny dokonuje ich rozdziału do właściwych komórek organizacyjnych lub osób oraz przekazania w sposób przyjęty w PUP.
- 2. Właściwość komórek organizacyjnych lub osób wynika z podziału zadań i kompetencji w PUP.
- 3. W przypadku błędnego rozdzielenia przesyłek odbiorca niezwłocznie przekazuje je zgodnie z właściwością lub do punktu kancelaryjnego.

#### **§ 25.**

- 1. W przypadku, gdy może to mieć znaczenie dla ustalenia daty lub nadawcy, do przesyłek załącza się koperty.
- 2. W przypadku przesyłek, dla których w ramach wskazania wyjątku od podstawowego sposobu dokumentowania przebiegu załatwiania i rozstrzygania spraw ustalono, że czynności kancelaryjne oraz ich dokumentowanie wykonuje się w systemie EZD, dokonywanie rozdziału przesyłek może być realizowane automatycznie w ramach systemu EZD.
- 3. W przypadku przesyłek w postaci elektronicznej w całości włączonych do systemu EZD i przesyłek na nośniku papierowym, dla których wykonano pełne odwzorowanie cyfrowe,

dokonywanie rozdziału, o którym mowa w ust. 1, następuje wyłącznie w systemie EZD, przy czym przesyłki na nośniku papierowym przekazuje się do składu chronologicznego bezpośrednio po zarejestrowaniu.

- 4. W przypadku przesyłek na nośniku papierowym, dla których nie wykonano pełnego odwzorowania cyfrowego i przesyłek na informatycznych nośnikach danych, których nie włączono w całości do systemu EZD, dokonywanie rozdziału, o którym mowa w ust. 1, jest realizowane:
	- 1) w ramach systemu EZD przez przekazanie wglądu do metadanych oraz
	- 2) poza systemem EZD przez przekazanie brakującej treści nieznajdującej się w systemie EZD.
- 5. Przekazanie przesyłek, o których mowa w ust. 4 pkt 2 jest realizowane w sposób przyjęty w PUP.
- 6. Po zakończeniu sprawy:
	- 1) przesyłki, będące częścią akt spraw zarządzanych w systemie tradycyjnym gromadzi się w akta spraw oraz przechowuje się w teczkach aktowych, o których mowa w § 34;
	- 2) przesyłki na nośniku papierowym, dla których nie wykonano pełnego odwzorowania cyfrowego są przekazywane do składu chronologicznego;
	- 3) przesyłki na informatycznych nośnikach danych są przekazywane do składu informatycznych nośników danych.

#### **§ 26.**

- 1. Dopuszcza się prowadzenie w PUP kilku składów chronologicznych oraz kilku składów informatycznych nośników danych, jeżeli jest to uzasadnione strukturą organizacyjną lub lokalizacją komórek organizacyjnych.
- 2. W przypadku wyjęcia dokumentacji ze składu chronologicznego lub nośnika ze składu informatycznych nośników danych należy to udokumentować przez:
	- 1) włożenie w ich miejsce karty zastępczej zawierającej znak sprawy dokumentu wyjętego ze składu chronologicznego, jej tytuł, nazwę komórki organizacyjnej lub nazwisko pracownika wypożyczającego dokumentację bądź nazwę i adres jednostki organizacyjnej, do której dokumentację wysłano oraz termin zwrotu albo
	- 2) odnotowanie informacji, o których mowa w pkt 1 w systemie EZD, jeżeli zapewnia on powiązanie informacji o wyjęciu dokumentacji z odpowiadającymi jej aktami sprawy.
- 3. Dopuszcza się wykonanie kopii wyjmowanej dokumentacji, o której mowa w ust. 2.

# **Rozdział 3**

# **Przeglądanie i przydzielanie przesyłek**

#### **§ 27.**

- 1. Pracownik punktu kancelaryjnego zarejestrowane przesyłki przedkłada do dekretacji Dyrektorowi lub z-cy Dyrektora.
- 2. Przesyłki dekretuje się równolegle w systemie tradycyjnym i EZD.
- 3. W przypadku nieobecności Dyrektora oraz z-cy Dyrektora pracownik punktu kancelaryjnego przesyłki określone w ust.1 przedkłada do dekretacji innej osobie upoważnionej przez Dyrektora.
- 4. Przesyłki zadekretowane przez Dyrektora lub z-cę Dyrektora do komórki organizacyjnej mogą być przyjęte do załatwienia bezpośrednio przez jej kierownika lub przez niego dekretowane w celu wskazania prowadzącego sprawę. Dekretacja kierownika nie może zmienić dyspozycji przełożonego dotyczących sposobu załatwienia sprawy lub wydłużać wskazanego w pierwszej dekretacji terminu załatwienia sprawy.
- 5. W przypadku błędnej dekretacji jej zmiany dokonuje dekretujący.
- 6. Jeżeli przesyłka dotyczy sprawy wchodzącej w zakres zadań różnych komórek organizacyjnych lub prowadzących sprawę, dekretujący wskazuje wszystkich uczestników w sprawie w kolejności od góry do dołu. Ostateczne załatwienie sprawy należy do komórki organizacyjnej lub prowadzącego sprawę wskazanego w przyjęty w PUP sposób. Pracownik punktu kancelaryjnego sporządza odpowiednią ilość kopii tej przesyłki i kieruje je do właściwych komórek lub prowadzących sprawę. Oryginał trafia do komórki wyznaczonej do ostatecznego załatwienia sprawy. Ostateczne sformułowanie odpowiedzi należy do komórki lub osoby prowadzącej sprawę i następuje na podstawie pism, notatek służbowych, wyjaśnień, itp. sporządzonych przez komórki organizacyjne uczestniczące w sprawie.

# **Rozdział 4**

# **Rejestracja spraw i sposób ich dokumentowania**

#### **§ 28.**

- 1. Prowadzący sprawę sprawdza, czy przekazana bezpośrednio lub w drodze dekretacji przesyłka:
	- 1) dotyczy sprawy już wszczętej;
	- 2) rozpoczyna nową sprawę.
- 2. W przypadku, o którym mowa w ust. 1 pkt 1, przesyłkę dołącza się do akt sprawy.
- 3. W przypadku określonym w ust. 1 pkt 2, na podstawie przesyłki rejestruje się nową sprawę, wybierając właściwą klasę końcową z wprowadzonego do systemu EZD wykazu akt.
- 4. Jeżeli przesyłka przekazana lub zadekretowana do prowadzącego sprawę kończy sprawę, to znaczy nie jest wymagane w sprawie kolejne pismo lub sprawa została załatwiona ustnie i wynika to z treści przesyłki lub dekretacji, prowadzący sprawę po włączeniu pisma do akt sprawy kończy sprawę w systemie EZD i systemie tradycyjnym.
- 5. Czynność zakończenia sprawy w EZD powoduje przyporządkowanie do sprawy daty jej ostatecznego załatwienia.
- 6. W przypadku przesyłek, będących częścią akt spraw, w których czynności kancelaryjne oraz ich dokumentowanie wykonuje się w systemie tradycyjnym, w przypadku, o którym mowa w ust. 1 pkt 2, prowadzący sprawę traktuje przesyłkę jako podstawę założenia sprawy i po wykonaniu czynności o których mowa w ust. 3, nanosi znak sprawy w górnej części pisma na jego pierwszej stronie.

#### **§ 29.**

- 1. System EZD powinien pozwalać na wygenerowanie spisu spraw zawierającego:
	- 1) dane odnoszące się do całego spisu spraw, w tym co najmniej:
		- a) oznaczenie roku, w którym zostały założone sprawy przyporządkowane do danej klasy z wykazu akt,
		- b) datę utworzenia raportu,
		- c) oznaczenie komórki organizacyjnej,
		- d) symbol klasyfikacyjny z wykazu akt,
- e) hasło klasyfikacyjne z wykazu akt;
- 2) dane odnoszące się do każdej sprawy w spisie spraw, w tym co najmniej:
	- a) kolejny numer sprawy,
	- b) tytuł sprawy, stanowiący zwięzłe odniesienie się do treści sprawy,
	- c) nazwę nadawcy, od którego sprawa wpłynęła, jeżeli nie jest to sprawa własna,
	- d) znak nadany przesyłce wszczynającej sprawę, jeżeli nie jest to sprawa własna,
	- e) datę pisma występującą na piśmie wszczynającym sprawę, jeżeli nie jest to sprawa własna,
	- f) datę wszczęcia sprawy,
	- g) datę ostatecznego załatwienia sprawy,
	- h) uwagi dotyczące sposobu załatwienia sprawy, jeżeli są istotne.
- 2. System EZD powinien umożliwiać tworzenie raportów na temat założonych spraw dla:
	- 1) dowolnie wybranych okresów chronologicznych;
	- 2) dowolnie wybranej klasy z wykazu akt, niezależnie od tego jakiego rzędu jest to klasa.

#### **§ 30.**

W przypadku spraw, w których czynności kancelaryjne oraz ich dokumentowanie wykonuje się w systemie tradycyjnym:

- 1) spis spraw oraz odpowiadającą temu spisowi teczkę aktową do przechowywania w niej spraw ostatecznie załatwionych zakłada się dla klasy końcowej w wykazie akt;
- 2) na każdy rok kalendarzowy zakłada się nowe spisy spraw i nowe teczki aktowe;
- 3) dopuszcza się w sytuacji znikomej liczby spraw założonych w ciągu roku dla danej klasy końcowej w wykazie akt prowadzenie teczek aktowych ze spisami spraw przez okres dłuższy niż jeden rok. W takim przypadku zakłada się dla każdego roku odrębny spis spraw;
- 4) dopuszcza się zakładanie teczek aktowych dla podmiotu lub przedmiotu sprawy, w których grupuje się wiele akt spraw, o różnych numerach spraw, ale zarejestrowanych w jednym spisie spraw teczki aktowej. W takim przypadku w teczkach założonych dla podmiotu lub przedmiotu sprawy nie prowadzi się dodatkowych spisów spraw;
- 5) w przypadkach określonych odrębnymi przepisami zakłada się teczki zbiorcze, do których odkłada się akta spraw zarejestrowanych w kilku różnych spisach spraw (na przykład akta osobowe);
- 6) dopuszcza się zakładanie teczek aktowych dla akt jednej sprawy.

# **Rozdział 5 Załatwianie spraw**

### **§ 31.**

- 1. Jeżeli sprawa została załatwiona ustnie, ale nie wynika to z treści przesyłki lub treści dekretacji, prowadzący sprawę sporządza w aktach sprawy notatkę służbową opisującą sposób załatwienia sprawy oraz odnotowuje zakończenie spraw w systemie EZD.
- 2. Forma ustnego załatwienia sprawy może być stosowana pomiędzy poszczególnymi komórkami organizacyjnymi, jak również w odniesieniu do spraw, niewymagających sporządzenia pisemnej odpowiedzi.

### **§ 32.**

- 1. Jeżeli przesyłka przekazana lub zadekretowana do prowadzącego sprawę nie kończy sprawy, prowadzący sprawę załatwia ją w odpowiednim dla niej trybie, w tym przygotowuje projekty pism.
- 2. Przy sporządzaniu projektu pisma należy wykorzystywać wzory i formularze przewidziane odrębnymi przepisami.

#### **§ 33.**

- 1. Sprawę niezakończoną ostatecznie w ciągu roku załatwia się w latach kolejnych bez zmiany dotychczasowego jej znaku. Elementy znaku sprawy pozostają niezmienne.
- 2. Zmiana znaku sprawy z równoczesnym ponownym założeniem nowej sprawy może nastąpić dopiero wtedy, gdy sprawa ostatecznie zakończona zaczyna się od nowa lub w przypadku, gdy w wyniku reorganizacji, akta spraw niezakończonych przejmuje nowa komórka organizacyjna.
- 3. W przypadkach, o których mowa w ust. 2, sprawę wpisuje się w nowym spisie spraw, zaznaczając ten fakt w dotychczasowym spisie spraw w formie wzmianki: "*przeniesiono do znaku sprawy…*".
- 4. W przypadku spraw, w których czynności kancelaryjne oraz ich dokumentowanie wykonuje się w systemie tradycyjnym, przenosi się akta sprawy do nowej teczki aktowej, nie dokonując zmian w znaku sprawy przyporządkowanym wcześniej aktom sprawy.
- 1. W trakcie załatwiania sprawy dołącza się do akt sprawy w szczególności:
	- 1) przesyłki zarejestrowane w rejestrach;
	- 2) notatki służbowe i protokoły z rozmów przeprowadzonych z interesantami lub z czynności dokonanych poza siedzibą PUP;
	- 3) pisma przesłane za pomocą telefaksu;
	- 4) wydruki naturalnych dokumentów elektronicznych, lub w przypadku spraw, dla których w ramach wskazania wyjątku od podstawowego sposobu dokumentowania przebiegu załatwiania i rozstrzygania spraw ustalono, że czynności kancelaryjne oraz ich dokumentowanie wykonuje się w systemie EZD, wiadomości poczty elektronicznej;
	- 5) projekty pism odrzucone w toku akceptacji przez kierowników komórek organizacyjnych lub Dyrektora oraz uwagi i adnotacje tych osób odnoszące się do projektów pism, jeżeli mają znaczenie w załatwianej sprawie;
	- 6) inne elementy akt sprawy, w tym pisma wewnętrzne, a w przypadku spraw, dla których w ramach wskazania wyjątku od podstawowego sposobu dokumentowania przebiegu załatwiania i rozstrzygania spraw ustalono, że czynności kancelaryjne oraz ich dokumentowanie wykonuje się w systemie EZD, odwzorowania tych pism.
- 2. Odwzorowania cyfrowe wykonuje się, stosując odpowiednio przepisy § 18, także dla pism wewnętrznych, stanowiących część akt sprawy prowadzonej w systemie EZD, dla których na podstawie innych przepisów wymagana jest postać papierowa.
- 3. Pisma, o których mowa w ust. 2, po wykonaniu odwzorowania cyfrowego przechowuje się w składzie chronologicznym odrębnie od przesyłek wpływających stosując odpowiednio podział, o którym mowa w § 27 ust. 1.
- 4. Prowadzący sprawę dba o kompletność metadanych odnoszących się do sprawy oraz przesyłek i pism włączonych do akt sprawy, w tym:
	- 1) nadaje sprawie tytuł;
	- 2) wpisuje metadane dotyczące przesyłek, o których mowa w ust. 1 pkt 2-4, jeżeli nie zostały określone automatycznie;
	- 3) uzupełnia metadane przesyłek wpływających, jeżeli nie zostały określone automatycznie lub przez punkt kancelaryjny;
	- 4) wpisuje metadane dla przesyłek przeznaczonych do wysyłki, jeżeli nie zostały określone automatycznie.

# **Rozdział 6**

# **Akceptacja, podpisywanie i wysyłanie pism**

#### **§ 35.**

- 1. W przypadku spraw, dla których w ramach wskazania wyjątku od podstawowego sposobu dokumentowania przebiegu załatwiania i rozstrzygania spraw ustalono, że czynności kancelaryjne oraz ich dokumentowanie wykonuje się w systemie EZD, akceptacja projektów pism może być dokonywana w systemie EZD.
- 2. Akceptacja może być jednostopniowa lub wielostopniowa.
- 3. Akceptacja wielostopniowa polega na wstępnym zaakceptowaniu pisma przez kolejne nieupoważnione do podpisania pisma osoby, aż do ostatecznego zaakceptowania pisma przez osobę upoważnioną do jego podpisania.
- 4. Przekazanie projektów pism do akceptacji może nastąpić:
	- 1) w postaci papierowej albo
	- 2) w postaci elektronicznej.
- 5. Wybór trybu przekazania projektów pism do akceptacji określa w zależności od stopnia akceptacji odpowiednio kierownik komórki organizacyjnej lub Dyrektor.
- 6. W przypadku, o którym mowa w ust. 4 pkt 1, na drugim egzemplarzu projektu pisma pracownik przygotowujący projekt pisma umieszcza swój odręczny podpis (skrót podpisu).
- 7. Jeżeli projekt pisma przedstawiony do akceptacji nie wymaga poprawek, akceptujący podpisuje pismo.
- 8. Jeżeli projekt pisma przedstawiony do akceptacji wymaga poprawek, akceptujący udziela prowadzącemu sprawę wskazówek dotyczących niezbędnych poprawek:
	- 1) nanosząc odpowiednie adnotacje i poprawki bezpośrednio na projekcie pisma lub dołączając je do projektu;
	- 2) ustnie;
	- 3) z wykorzystaniem innych dostępnych środków komunikacji, gdy czasowo nie ma dostępu do systemu EZD.
- 9. Akceptujący może także, po samodzielnym dokonaniu niezbędnych poprawek zaakceptować poprawioną przez siebie wersję pisma.
- 1. W przypadku ostatecznej akceptacji pisma przeznaczonego do wysyłki w postaci elektronicznej poza PUP, akceptujący podpisuje pismo podpisem elektronicznym weryfikowanym w sposób określony w przepisach ustawy o informatyzacji, chyba że przepisy odrębne wskazują potrzebę użycia określonego rodzaju podpisu.
- 2. Pismo, o którym mowa w ust. 1 zachowuje się w aktach sprawy.
- 3. Jeżeli pismo, o którym mowa w ust. 1, jest częścią akt spraw, dla których ustalono, że czynności kancelaryjne oraz ich dokumentowanie wykonuje się w systemie tradycyjnym, to treść pisma drukuje się a podpisujący podpisuje się odręcznie na wydruku (egzemplarz przeznaczony do włączenia do akt sprawy), na którym umieszcza się informację, co do sposobu wysyłki – np. doręczenie elektroniczne.

#### **§ 37.**

- 1. Pisma przeznaczone do wysyłki w postaci papierowej tworzy się przez:
	- 1) wydrukowanie ostatecznie zaakceptowanej wersji przeznaczonej do wysyłki;
	- 2) podpisanie odręczne wydruku,
	- 3) zakopertowanie przesyłki,
	- 4) umieszczenie na przesyłkach w sposób trwały i czytelny informacje jednoznacznie identyfikujące adresata, jednocześnie określając rodzaj przesyłki (polecona, polecona z potwierdzeniem odbioru, priorytetowa) na stronie adresowej przesyłki.
- 2. Za przygotowanie pisma do wysyłki odpowiada komórka merytoryczna, która to pismo sporządziła.
- 3. Wydrukowana wersja pisma, o której mowa w ust. 1 pkt 1, zawiera kompletną treść pisma wraz z datą sporządzenia.
- 4. Dopuszcza się włączenie do akt sprawy odwzorowania cyfrowego podpisanego odręcznie pisma przeznaczonego do wysyłki.
- 5. Jeżeli pismo przeznaczone do wysyłki w postaci papierowej jest częścią akt spraw, dla których ustalono, że czynności kancelaryjne oraz ich dokumentowanie wykonuje się w systemie tradycyjnym, sporządza się co najmniej dwa egzemplarze pisma, przy czym jeden przeznaczony jest do włączenia do akt sprawy, zwanym dalej egzemplarzem pisma "ad acta"(aa). Na egzemplarzu pisma ad acta umieszcza się informację, co do sposobu

wysyłki (np. list polecony, list priorytetowy) oraz potwierdzenie dokonania wysyłki lub jej osobistego doręczenia.

#### **§ 38.**

Pisma przeznaczone do wysyłki w postaci elektronicznej mogą być wysłane:

1) automatycznie, po ich podpisaniu podpisem elektronicznym;

2) przez punkt kancelaryjny.

#### **§ 39.**

Punkt kancelaryjny dokonując wysyłki:

- 1) rejestruje wysłane przesyłki w rejestrze poczty wychodzącej (pocztowa książka nadawcza),
- 2) nadaje numer z rejestru poczty wychodzącej na przesyłki,
- 3) umieszcza w postaci nadruku, napisu lub odcisku pieczęci na przesyłce informacje identyfikujące nadawcę, datę wysyłki oraz oznaczenie potwierdzające wniesienie opłaty pocztowej,
- 4) przekazuje przesyłki do adresatów lub operatorowi pocztowemu.

### **§ 40.**

- 1. W PUP, prowadzi się rejestr przesyłek wychodzących na nośniku papierowym lub w postaci elektronicznej, zawierający w szczególności następujące informacje:
	- 1) liczbę porządkową;
	- 2) datę przekazania wysyłki do adresatów lub operatorowi pocztowemu;
	- 3) nazwę adresata, do którego wysłano przesyłkę; w przypadku przesyłek kierowanych do wielu podmiotów dopuszcza się nadanie nazwy zbiorowej charakteryzującej łącznie adresatów;
	- 4) sposób przekazania przesyłki (na przykład list zwykły, polecony, za zwrotnym potwierdzeniem odbioru, faks, poczta elektroniczna, ESP).
- 2. Rejestr przesyłek wychodzących prowadzony w postaci elektronicznej umożliwia:
	- 1) sortowanie listy przesyłek wychodzących według informacji, o których mowa w ust. 1;
- 2) wydrukowanie listy przesyłek wychodzących zawierającej wszystkie lub wybrane informacje, o których mowa w ust. 1, oraz, na każdej stronie datę wydruku;
- 3) zapisanie całości lub części rejestru w formacie danych umożliwiającym późniejsze wyodrębnienie informacji, o których mowa w ust.1.

# **Rozdział 7**

# **Przechowywanie i udostępnianie dokumentacji przez komórki organizacyjne**

#### **§ 41.**

Dokumentacja przechowywana jest przez komórki organizacyjne nie dłużej niż przez dwa lata kalendarzowe, licząc od 1 stycznia roku następującego po roku, w którym sprawa została zakończona. Należy ją przechowywać w teczkach aktowych.

### **§ 42.**

Dokumentacja powinna być zabezpieczona przed wglądem osób postronnych, uszkodzeniem, zniszczeniem i utratą.

#### **§ 43.**

- 1. Każda teczka aktowa zawierająca dokumentację spraw zakończonych powinna być opisana.
- 2. Skład opisu umieszczonego na okładce teczki aktowej reguluje instrukcja archiwalna.
- 3. W przypadku teczek aktowych, o których mowa w § 31:
	- 1) ust. 4 tytuł teczki uzupełnia się o nazwę podmiotu lub przedmiotu wydzielonych spraw, a także wszystkie kolejne numery spraw, do których przyporządkowane zostały akta umieszczone w teczce;
	- 2) ust. 5 tytuł teczki uzupełnia się o informacje identyfikujące teczkę zbiorczą (na przykład imię i nazwisko pracownika w przypadku akt osobowych);
	- 3) ust. 6 zamiast części znaku sprawy, o którym mowa w ust 2 pkt 2 zamieszcza się pełny znak sprawy i tytuł teczki uzupełnia się o tytuł sprawy.
- 1. W przypadku wyjęcia dokumentacji z teczki aktowej należy w jej miejsce włożyć kartę zastępczą, w której umieszcza się co najmniej następujące informacje:
	- 1) w przypadku dokumentacji tworzącej akta sprawy –znak sprawy, jej przedmiot, nazwę komórki organizacyjnej lub nazwisko pracownika wypożyczającego akta, lub nazwę i adres jednostki organizacyjnej do której akta sprawy wysłano, oraz termin zwrotu;
	- 2) w przypadku dokumentacji nietworzacej akt sprawy oznaczenie dokumentacji, jeżeli występuje, jej opis, nazwę komórki organizacyjnej lub nazwisko pracownika wypożyczającego akta, lub nazwę i adres jednostki organizacyjnej do której akta sprawy wysłano, oraz termin zwrotu.
- 2. Dopuszcza się wykonanie kopii wyjmowanej dokumentacji

## **Rozdział 8**

#### **Porządkowanie i przekazywanie dokumentacji do składnicy akt**

#### **§ 45.**

- 1. W przypadku dokumentacji zarządzanej w systemie tradycyjnym, teczki aktowe, w których przechowywana jest dokumentacja przekazuje się do składnicy akt nie później niż po upływie pełnych dwóch lat kalendarzowych, licząc od pierwszego stycznia roku następującego po roku zakończenia spraw. Jeżeli dokumentacja ta jest niezbędna do bieżącej pracy można ją pozostawić w komórce organizacyjnej, wyłącznie na zasadzie jej wypożyczenia z składnicy akt.
- 2. Przekazanie dokumentacji, o której mowa w ust. 1 reguluje instrukcja archiwalna.

#### **§ 46.**

- 1. Dokumentacja spraw zakończonych przekazywana do składnicy akt powinna być uporządkowana przez prowadzących sprawy lub wyznaczonego w danej komórce organizacyjnej pracownika.
- 2. Uporządkowanie dokumentacji w postaci elektronicznej w systemie EZD polega na: 1) sprawdzeniu kompletności akt spraw;
	- 2) uzupełnieni akt spraw o brakujące przesyłki lub pisma;
- 3) przyporządkowaniu do klasy z wykazu akt dokumentacji nietworzącej akt spraw, jeżeli wcześniej tego nie dopełniono;
- 4) uzupełnieniu metadanych przesyłek i spraw, jeżeli wcześniej tego nie dopełniono;
- 5) sprawdzeniu czy odnotowano zakończenie sprawy przy każdej sprawie zakończonej.
- 3. Uporządkowanie dokumentacji w systemie tradycyjnym polega na:
	- 1) odłożenie do teczek aktowych spisów spraw;
	- 2) umieszczenie dokumentacji w teczkach aktowych wiązanych o grubości nie przekraczającej 5 cm lub umieszczenie dokumentacji bezpośrednio w paczkach lub w pudłach, przy czym jeżeli grubość teczki przekracza 5 cm należy teczkę podzielić na tomy, chyba że jest to niemożliwe z przyczyn fizycznych;
	- 3) usunięcie z dokumentacji o kategorii archiwalnej B10 lub wyższej części metalowych i folii (np. spinacze, zszywki, koszulki, itp.);
	- 4) opisanie teczek aktowych , zgodnie z Instrukcją w sprawie Organizacji i zakresie działania składnicy akt w Powiatowym Urzędzie Pracy w Słupsku;
	- 5) ułożenie teczek aktowych w kolejności wynikającej z wykazu akt.

#### **§ 47.**

- 1. Dla dokumentacji w postaci elektronicznej w systemie EZD funkcję składnicy akt spełnia system EZD lub jego moduł.
- 2. Dokumentację w postaci elektronicznej spraw zakończonych uznaje się za dokumentację składnicy akt po upływie dwóch lat, licząc od pierwszego stycznia roku następującego po roku, w którym sprawa została zakończona.
- 3. W systemie EZD przekazywanie dokumentacji w postaci elektronicznej polega na przejęciu nadzoru nad nią w tym systemie przez przekazanie archiwiście uprawnień komórki organizacyjnej do zarządzania dokumentacją w postaci elektronicznej w szczególności do:
	- 1) udostępniania dokumentacji tworzącej akta spraw i ich nietworzącej;
	- 2) przeprowadzania procedury brakowania dokumentacji niearchiwalnej;
	- 3) uzupełniania metadanych, jeśli jest taka potrzeba.
- 4. Przekazanie uprawnień, o których mowa w ust. 3 może następować automatycznie po upływie okresu, o którym mowa w ust. 2.
- 5. Po przekazaniu uprawnień, o których mowa w ust. 3, przekazująca komórka organizacyjna nadal może zachować dostęp do wytworzonej i zgromadzonej przez siebie w systemie

EZD dokumentacji w postaci elektronicznej, ale nie może już dokonywać zmian w danych i metadanych, a także udostępniać jej innym komórkom organizacyjnym.

6. System EZD powinien odnotowywać automatycznie datę przekazania uprawień, o których mowa w ust. 3.

#### **§ 48.**

- 1. Dokumentacja elektroniczna na informatycznych nośnikach danych, zgromadzonych w składzie informatycznych nośników danych, których zawartość skopiowano do systemu EZD lub systemów dziedzinowych, kwalifikowana jest do kategorii Bc i brakowana w trybie i na zasadach określonych w przepisach wydanych na podstawie art. 5 ust. 2b ustawy archiwalnej.
- 2. Dokumentację elektroniczną na informatycznych nośnikach danych, zgromadzonych w składzie informatycznych nośników danych, których zawartości nie skopiowano do systemu EZD lub systemów dziedzinowych, przekazuje się do archiwum zakładowego, po upływie pełnych dwóch lat kalendarzowych, licząc od pierwszego stycznia roku następującego po roku zakończenia spraw, dla którego powstał zbiór przesyłek w składzie.
- 3. Każdy informatyczny nośnika danych przekazywany ze składu informatycznych nośników danych do archiwum zakładowego powinien być trwale oznakowany w sposób pozwalający na jego jednoznaczną identyfikację.
- 4. Spis zdawczo-odbiorczy nośników, o których mowa w ust. 1, powinien zawierać:
	- 1) dla całego spisu:
		- a) pełną nazwę jednostki i komórki organizacyjnej przekazującej nośniki,
		- b) imię, nazwisko i podpis pracownika, który przygotował spis,
		- c) imię, nazwisko i podpis kierownika komórki organizacyjnej odpowiadającej za skład informatycznych nośników danych,
		- d) imię, nazwisko i podpis archiwisty przyjmującego nośniki,
		- e) datę przekazania spisu;
	- 2) dla każdej pozycji spisu:
		- a) liczbę porządkową,
		- b) oznaczenie nośnika, o którym mowa w ust. 1,
		- c) określenie typu nośnika,
		- d) odpowiednio znak sprawy lub symbol klasyfikacyjny, z którym powiązany jest nośnik, oraz oznaczenie roku,

e) numer seryjny nośnika, jeśli występuje.

#### **§ 49.**

- 1. Przesyłki na nośniku papierowym, zgromadzone w składzie chronologicznym, po upływie pełnych dwóch lat kalendarzowych, licząc od pierwszego stycznia roku następującego po roku, dla którego powstał zbiór przesyłek w składzie, przekazuje się do archiwum zakładowego.
- 2. Przekazanie przesyłek, o którym mowa w ust. 1 polega na jej przekazaniu na podstawie spisu zdawczo-odbiorczego zawierającego co najmniej następujące elementy:
	- 1) dla całego spisu:
		- a) nazwę PUP i komórki organizacyjnej przekazującej dokumentację,
		- b) informację, z jakiego rodzaju składu chronologicznego dokumentacja pochodzi,
		- c) imię, nazwisko i podpis pracownika, który przygotował spis,
		- d) imię, nazwisko i podpis kierownika komórki organizacyjnej odpowiadającej za skład chronologiczny,
		- e) imię, nazwisko i podpis archiwisty przyjmującego dokumentację,
		- f) datę przekazania spisu;
	- 2) dla każdej pozycji spisu:
		- a) liczbę porządkową,
		- b) informację o skrajnych identyfikatorach, o których mowa w instrukcji,
		- c) rok rejestracji w systemie EZD przesyłek umieszczonych w pudle lub paczce.

# **Rozdział 9**

# **Postępowanie z dokumentacją w przypadku ustania działalności PUP***,* **jej komórki organizacyjnej lub ich reorganizacji**

#### **§ 48.**

W przypadku, gdy jest wszczynane postępowanie zmierzające do ustania działalności PUP lub do jej reorganizacji, prowadzącej do powstania nowej jednostki organizacyjnej, Dyrektor zawiadamia o tym fakcie Dyrektora miejscowo właściwego archiwum państwowego.

- 1. W przypadku przejęcia całości lub części zadań zreorganizowanej komórki organizacyjnej przez inną komórkę organizacyjną:
	- 1) akta spraw niezakończonych w postaci elektronicznej komórka organizacyjna przekazująca udostępnia w systemie EZD nowej komórce organizacyjnej z pełnymi uprawnieniami do zarządzania aktami sprawy;
	- 2) akta spraw niezakończonych w postaci nieelektronicznej komórka przekazująca przekazuje protokolarnie nowej komórce organizacyjnej.
- 2. Komórka organizacyjna, która przejęła dokumentację spraw niezakończonych, dokonuje ich ponownego założenia, zgodnie z § 34 ust. 3.
- 3. Pozostała dokumentacja jest przekazywana niezwłocznie do składnicy akt w trybie i na warunkach, o których mowa w instrukcji archiwalnej.

# **Załącznik Nr 1**

#### **Minimalne wymagania techniczne dla odwzorowań cyfrowych**

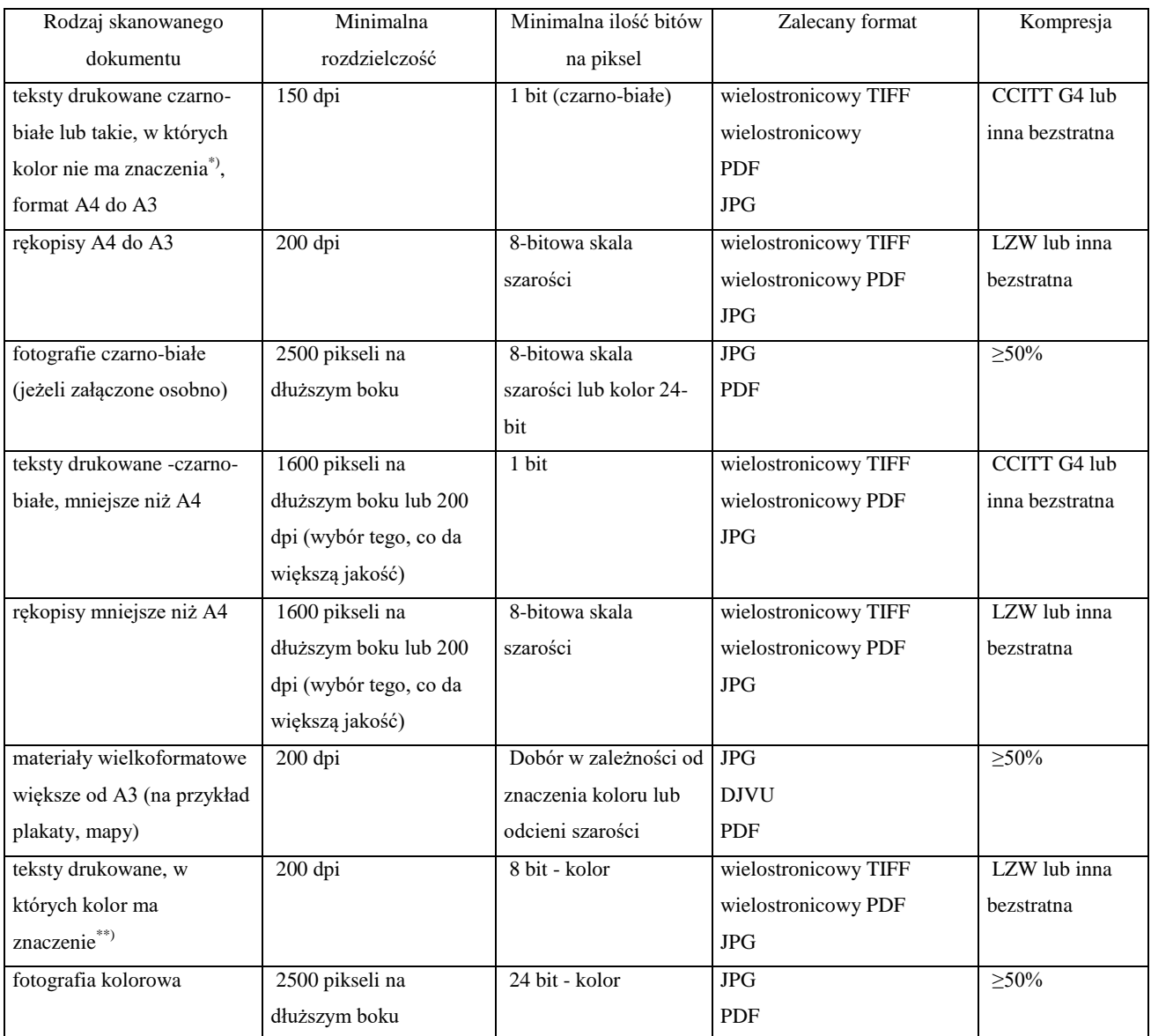

\*) To znaczy, że kolor nie ma znaczenia dla zrozumienia treści, na przykład gdy cały tekst jest w jednym kolorze, a jedynie nagłówki, stopki, pieczątki, podpisy itp. są w innym kolorze.

\*\*) Na przykład fragmenty istotne dla zrozumienia treści są wyróżnione kolorem, tekst zawiera kolorowe rysunki itp.